Compare\_17GiB

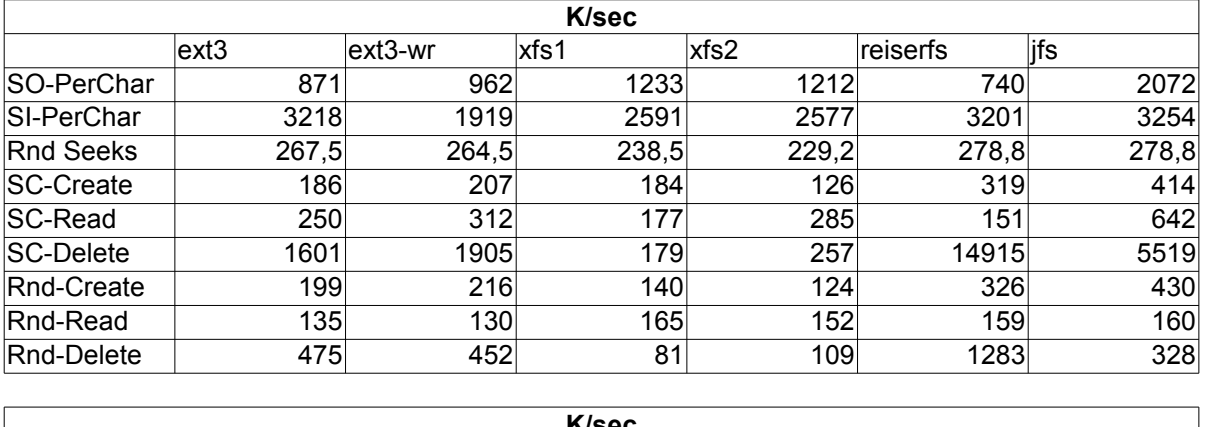

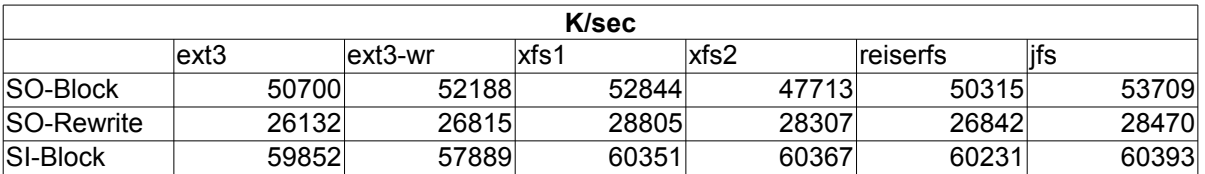

ext3 ext3-w r xfs1

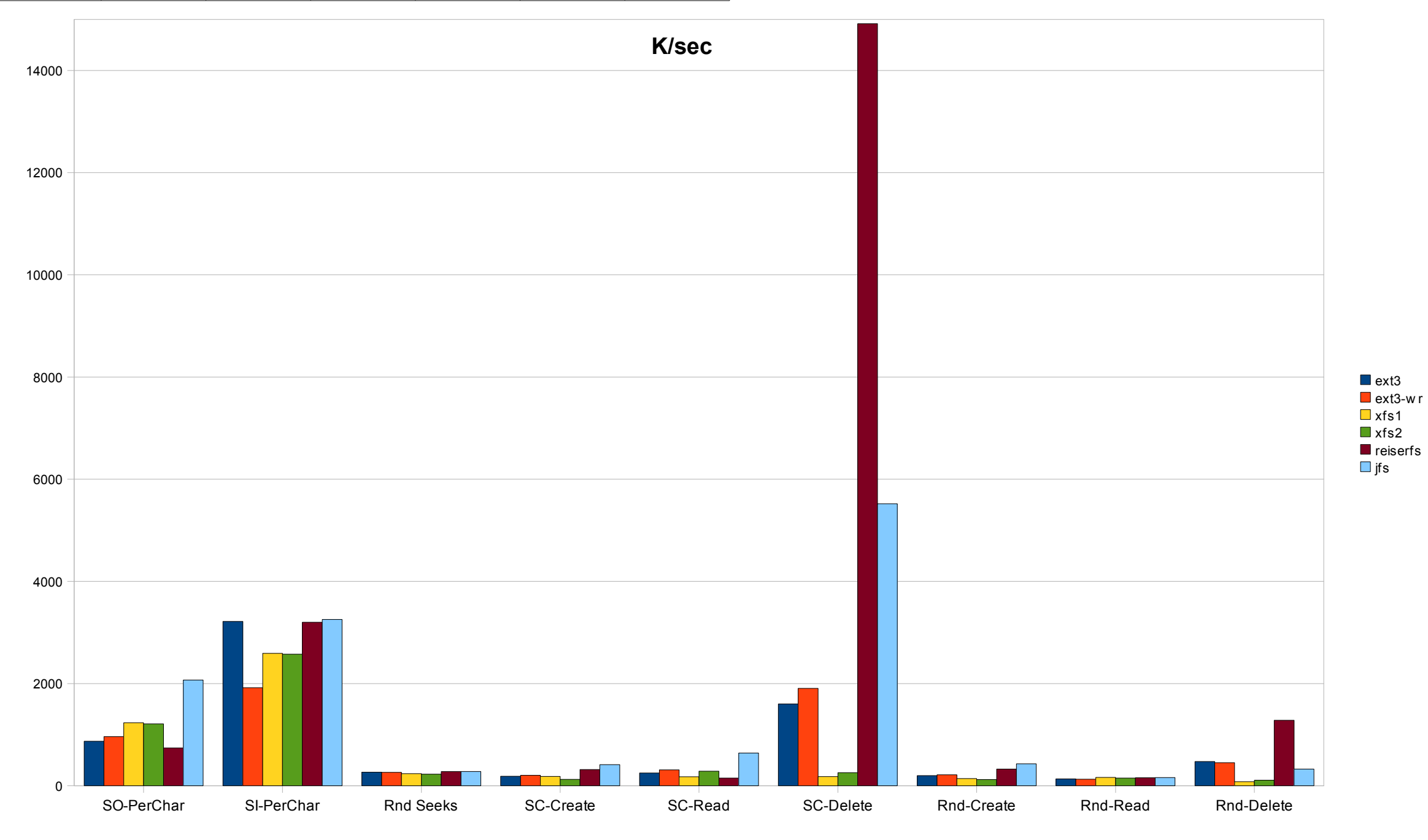

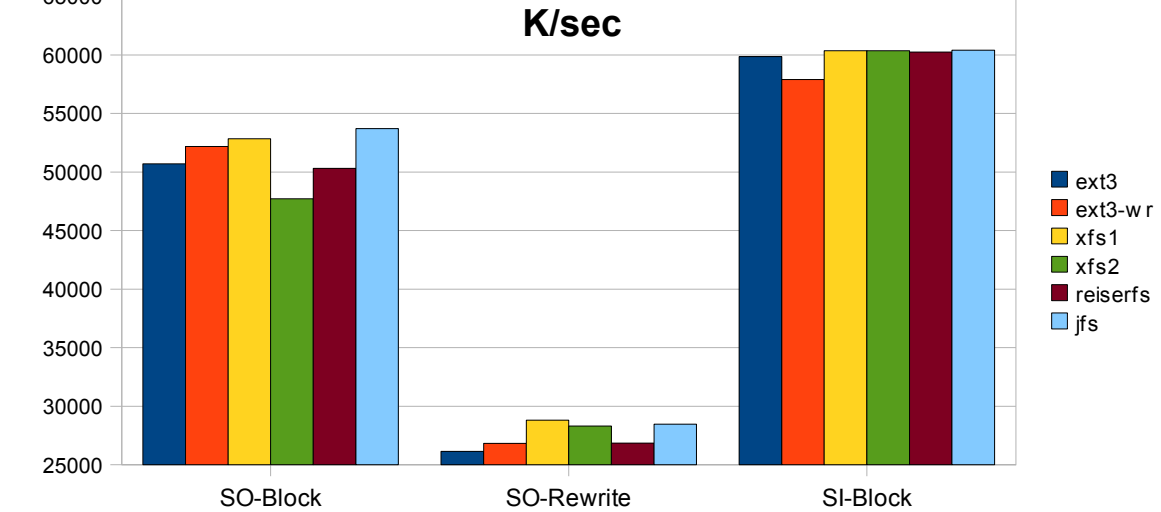

65000

Compare\_17GiB

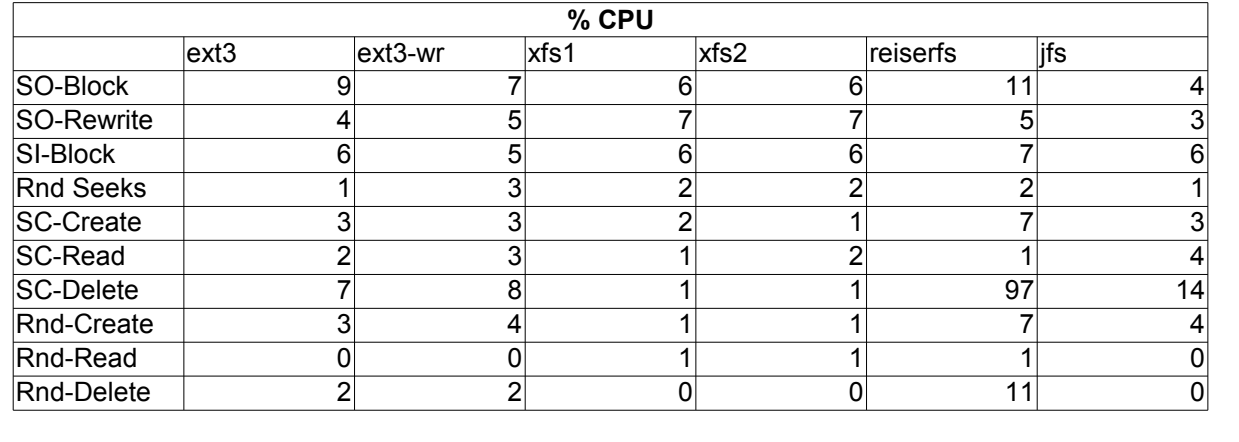

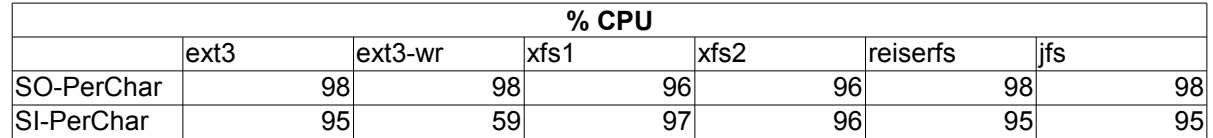

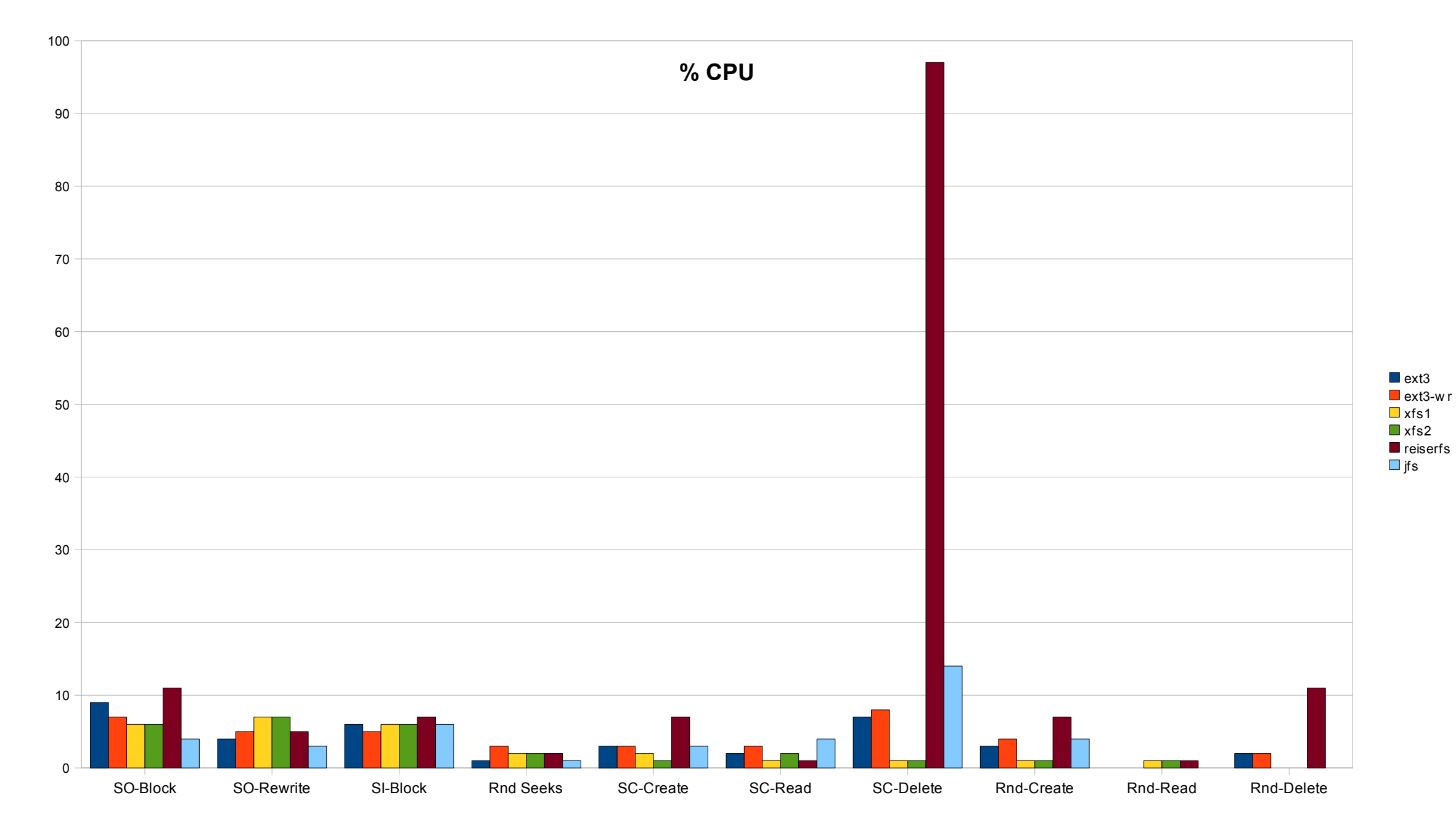

ext3-w r xfs1

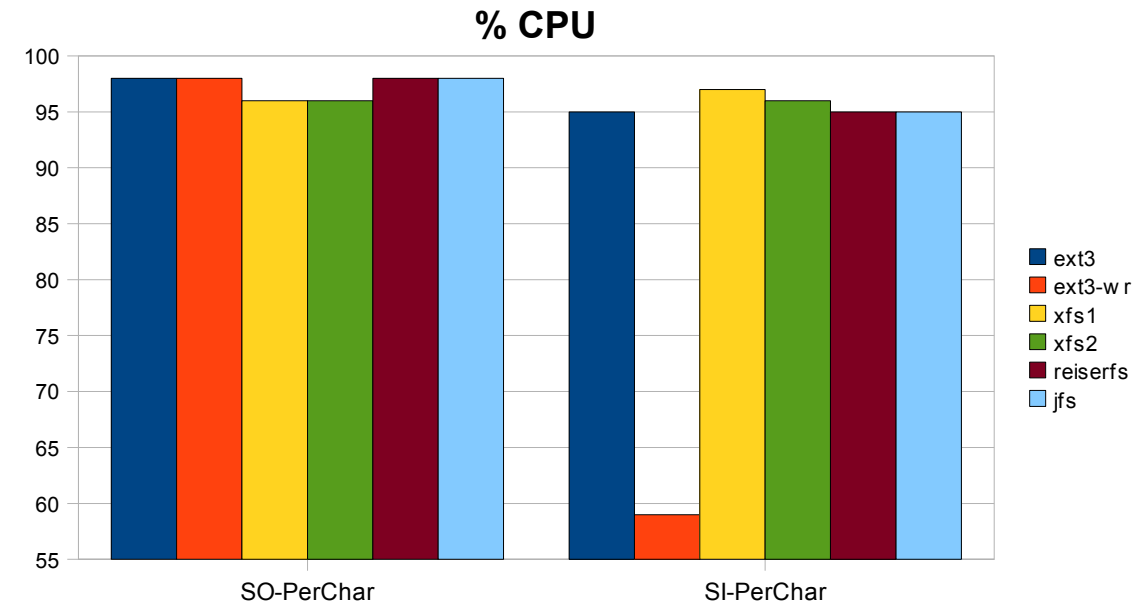

Compare\_17GiB

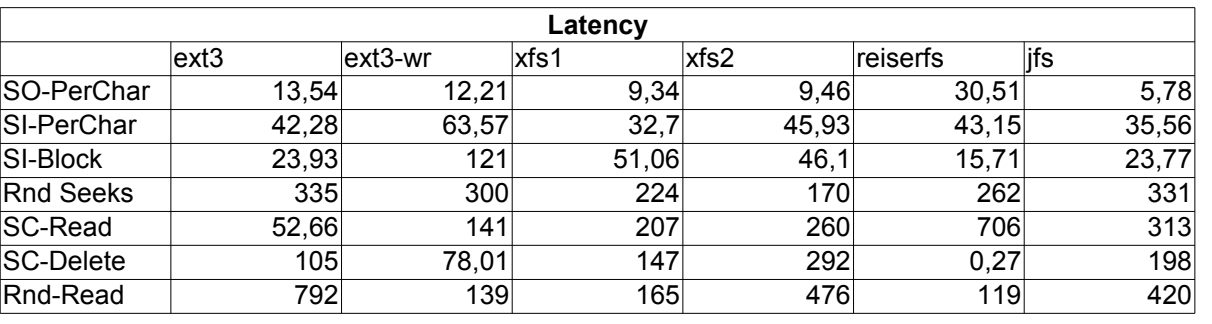

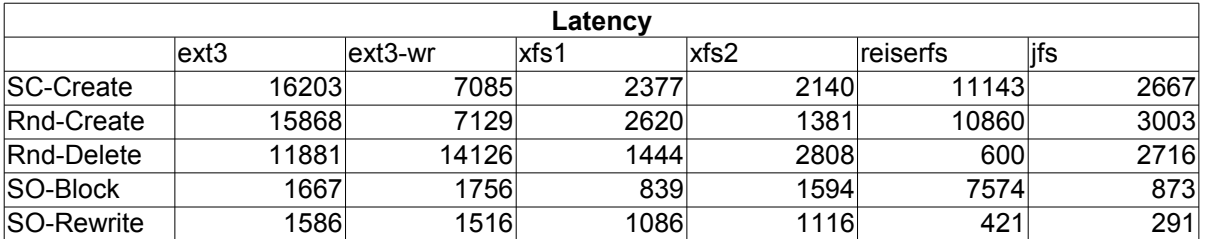

ext3-w r

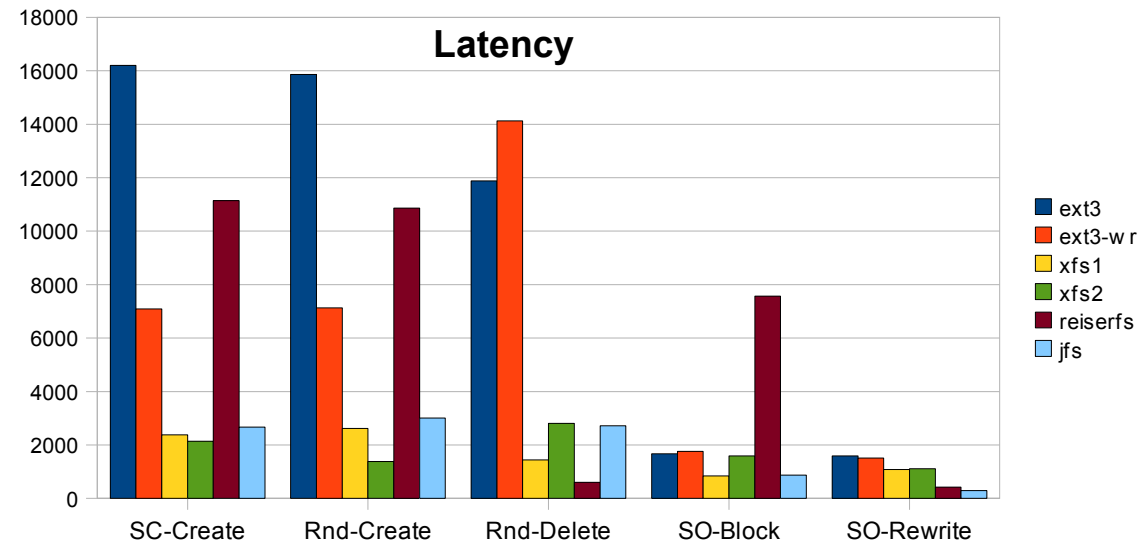

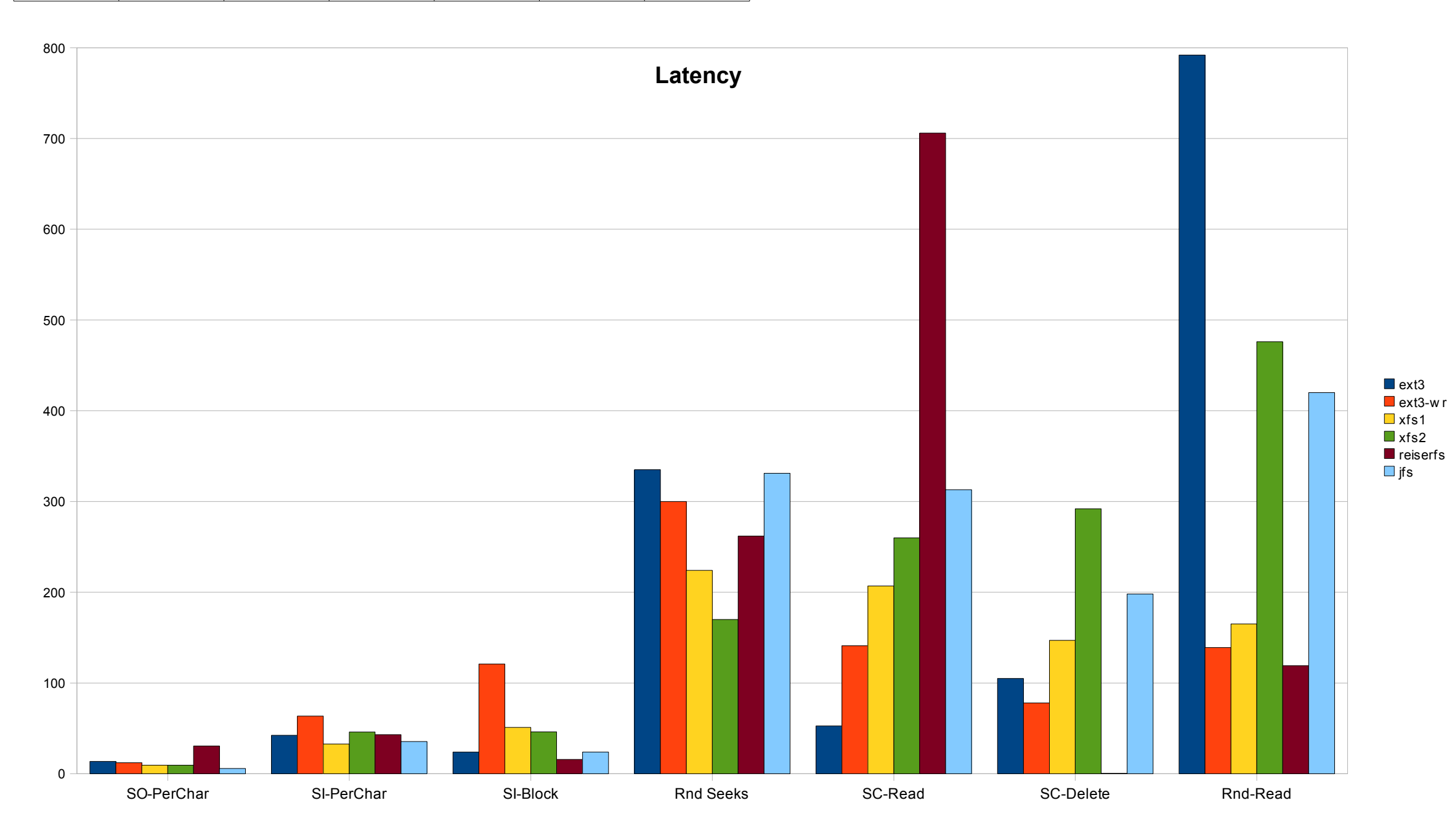